# Timing Big Integer Multiplication

### **Due Date:**

This assignment is due Monday, 2018-09-17 *at the beginning of lecture*.

## **Stopwatches**

Create a StopWatch class that has the methods shown in Figure 1 [on page](#page-2-0) 3. Note that the action methods have return type StopWatch rather than CPSC 101-style return type void . This alternate return style allows one to write something like

StopWatch sx = new StopWatch().reset().start() ;

Use System.nanoTime() to provide the timing information. Be aware that although System.nanoTime() returns values in nanoseconds, the actual high-precision timer in Java may well be coarser.

Read the ["Instructions on Plotting and Timing" on Casperson's web-site.](http://casper.unbc.ca/assets/pdf/cpsc200/2018/2018-cpsc200-plotting.pdf)

#### BigInteger**s**

Read about the java.math.BigInteger class. One important fact about BigIntegers is that you *cannot* treat the running time of operations as constants independent of the size of the integers.

- ⇒ Write a program that uses your StopWatch clas from above, and the java.math.BigInteger class to measure the average time for the following operations:
	- Measure the *average* time to add two *n*-bit big integers, where *n* varies between  $10^3$  and  $10^8$ .
	- Measure the *average* time to multiply two *n*-bit big integers, where *n* varies between  $10^3$  and  $10^8$ .
- $\Rightarrow$  Plot your data. (See the ["Instructions on Plotting and Timing".\)](http://casper.unbc.ca/assets/pdf/cpsc200/2018/2018-cpsc200-plotting.pdf) Provide separate graphs for the addition data and the multiplication data.
- $\Rightarrow$  Comment on the mathematical nature of the running times. For instance, if you increase the problem size by a factor of 100, does the running time increase by the same factor? What do you suspect the functional relation between problem size and running time is?

#### **Comments on Implementation**

- 1. The problem-size range  $10^3$  to  $10^8$  seems appropriate for my laptop. You may have to adjust the range to be appropriate for the machine on which you perform your tests.
- 2. For small problem sizes, the running time that you are measuring may be small compared to the precision of System.nanoseconds(). To accommodate this, you may need to use techniques like starting your stopwatch, running multiple calculations, and then stopping your stop-watch.
- 3. Older versions of Java have less efficient algorithms for the java.math.BigInteger class. If you have access to an old version of Java, please use it. The data are more interesting.

*Method Meaning*

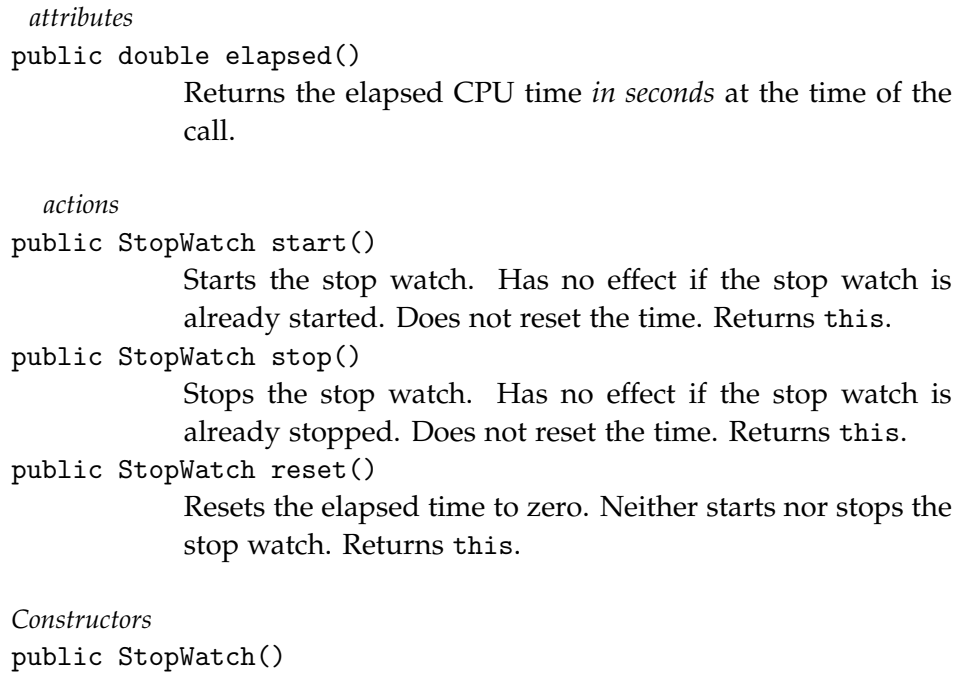

Creates a new StopWatch, which is initially stopped with zero elapsed time.

<span id="page-2-0"></span>Figure 1: Properties and Actions of StopWatches